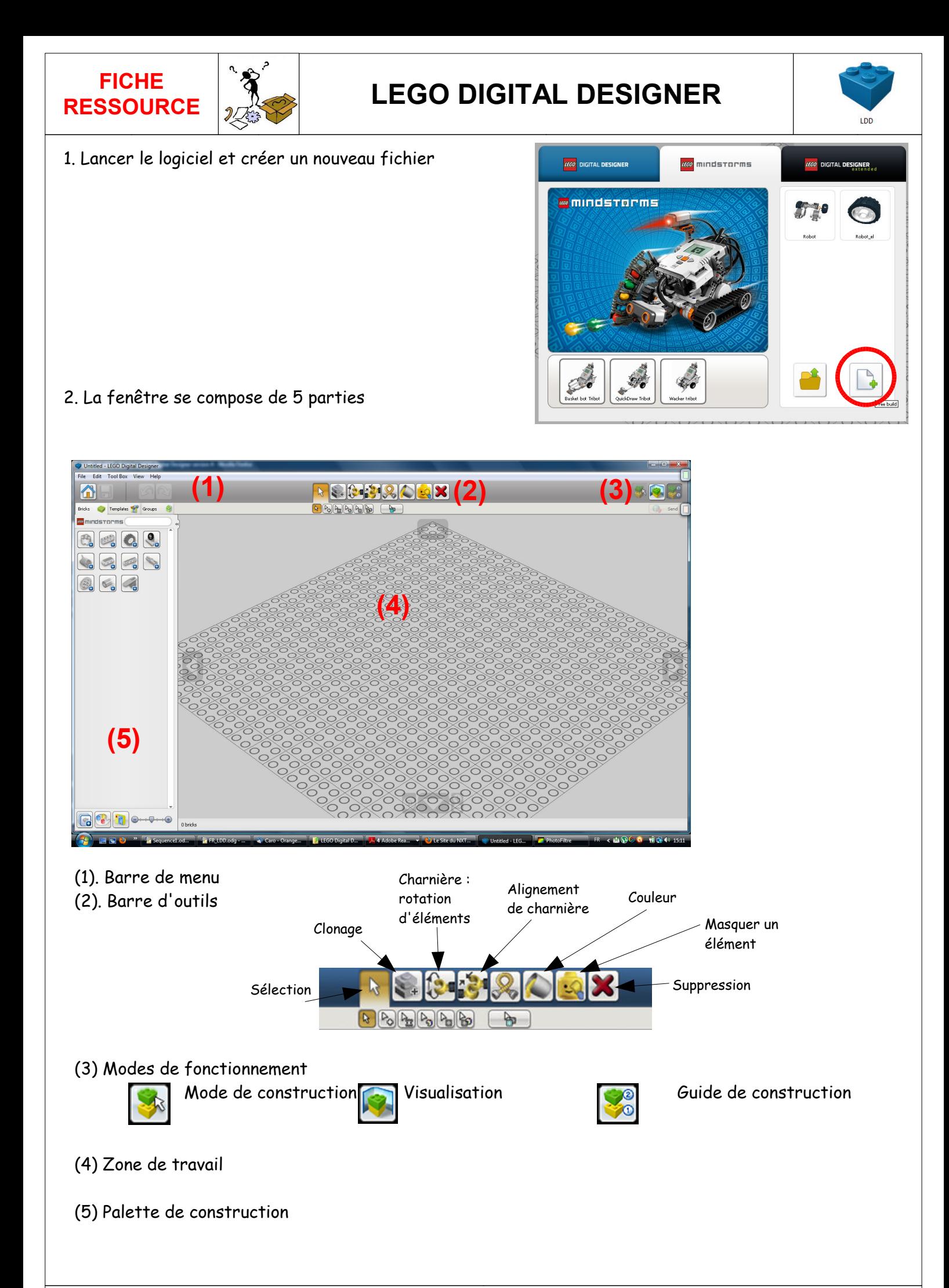

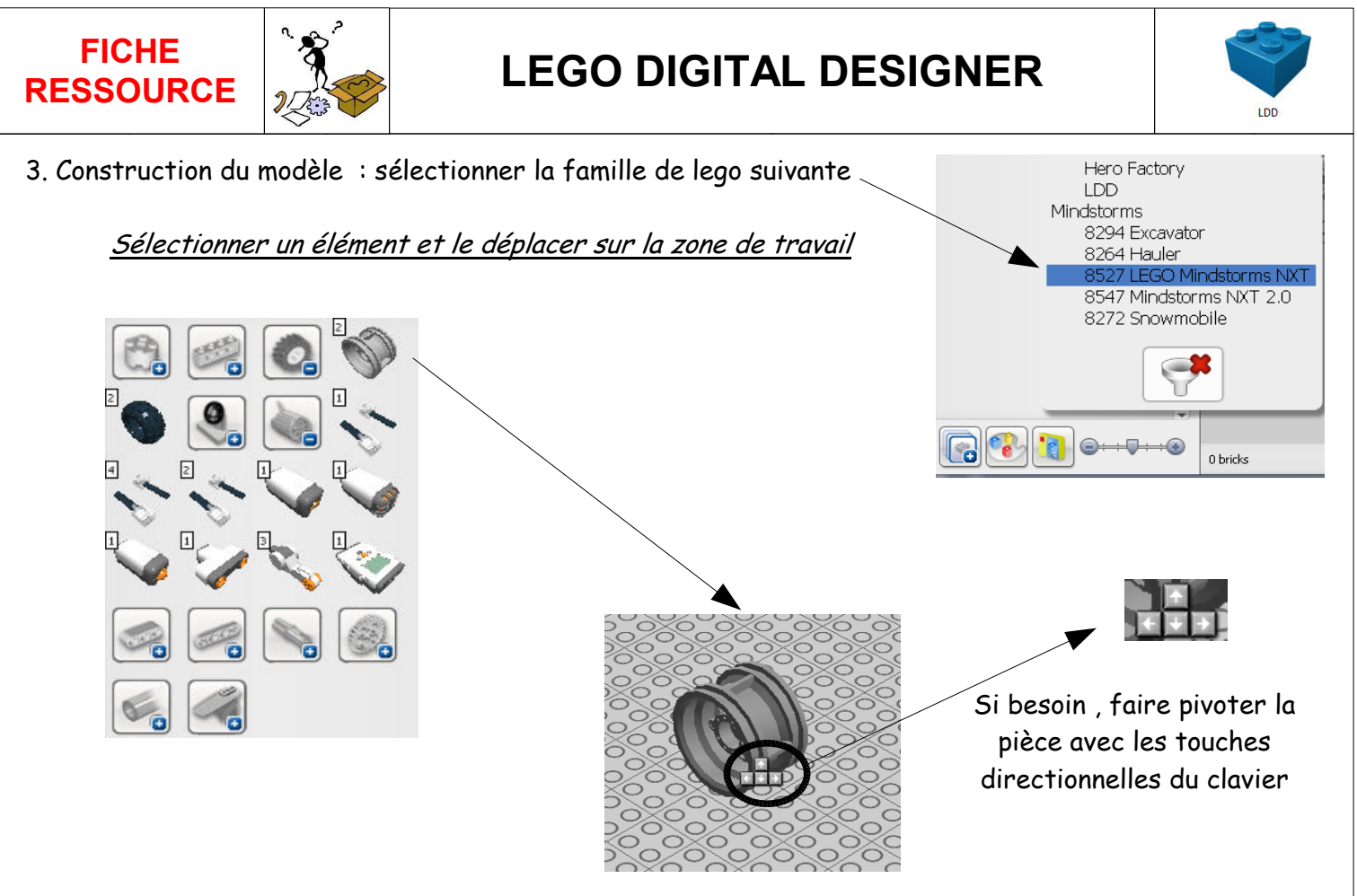

Insérer un autre élément, l'accrochage entre les pièces est automatique

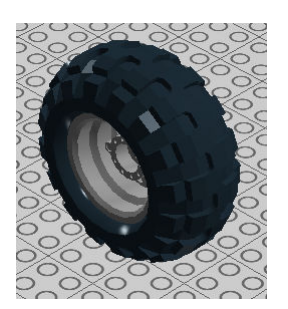

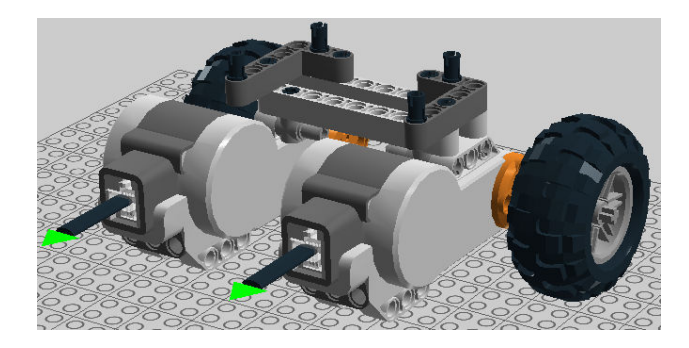

4. Création du guide de construction